## **Beaumont**

## **Unified Communications Downtime Procedures**

What would you do if you were to lose some or all functionality of the Mobile Heartbeat and Ascom (Nurse Call / Telemetry Middleware) application? Please follow the recommended steps to maintain communication needs during an unexpected or planned downtime.

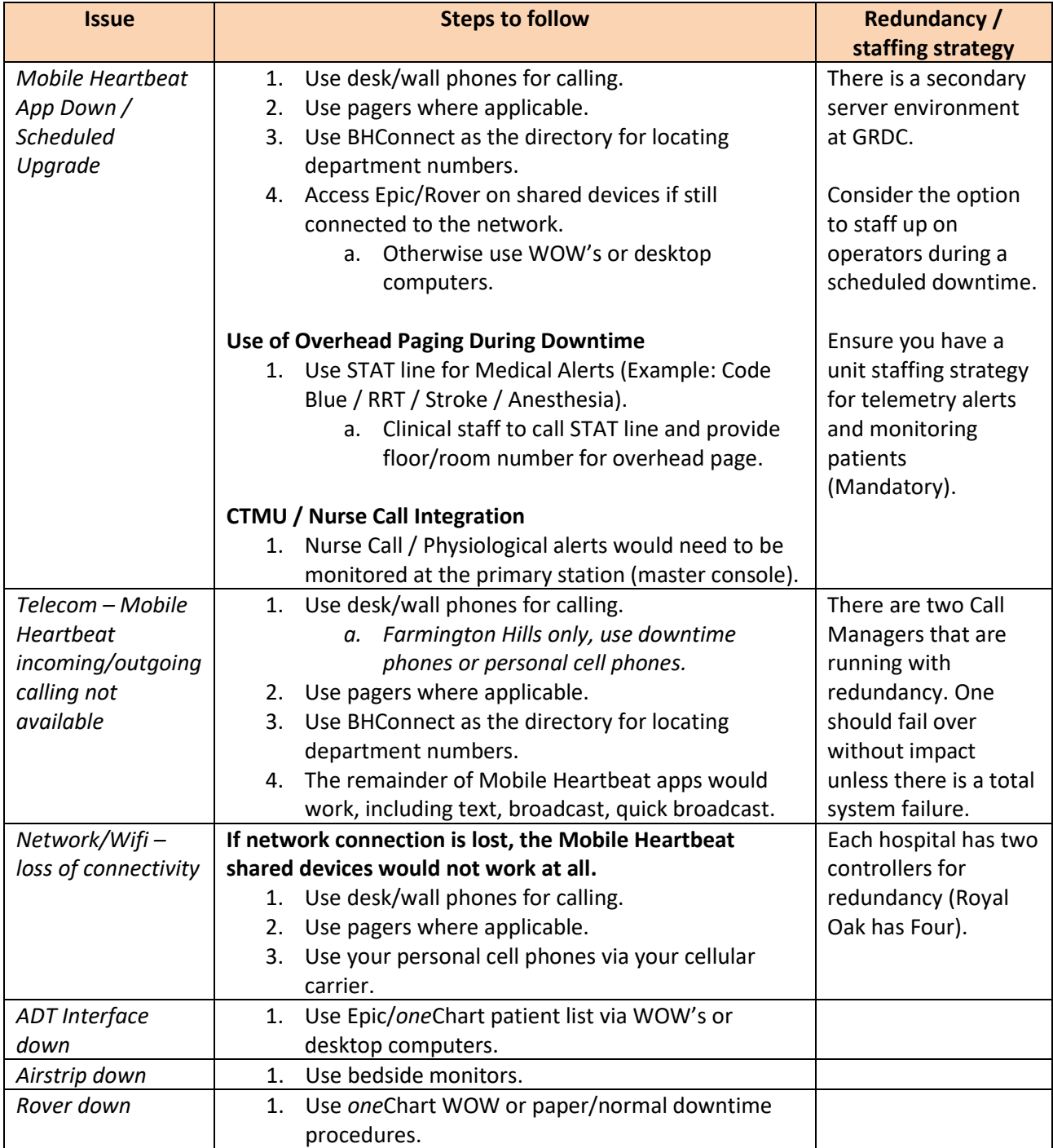